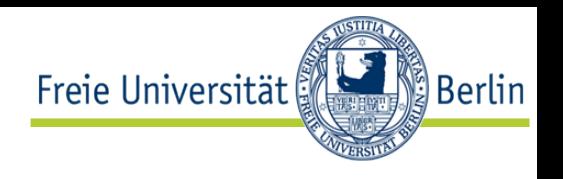

# **Semantic Processing of Sensor Event Stream by using External Knowledge Bases**

# Kia Teymourian and Adrian Paschke Freie Universität Berlin

### Presenter: **Kia Teymourian**

Workshop SSN 2012

ISWC2012 - Boston 9-14. November 2012

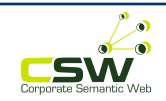

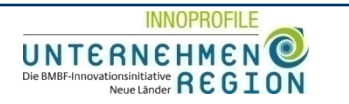

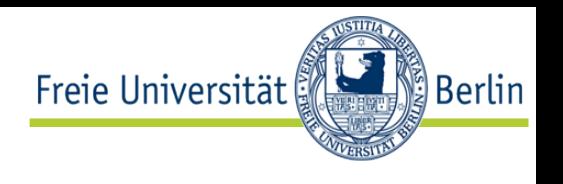

- In some of the use cases **huge amount of Background Knowledge** about **Sensor Events** are available.
- *Fusion of external Knowledge Bases with the event stream can improve the expressiveness, agility and flexibility of event processing systems.*

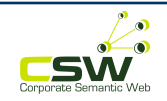

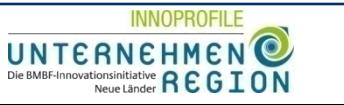

Query: Select food products, which include substances capable of causing cancer (**Carcinogen**) and are *produced in the Europe.* 

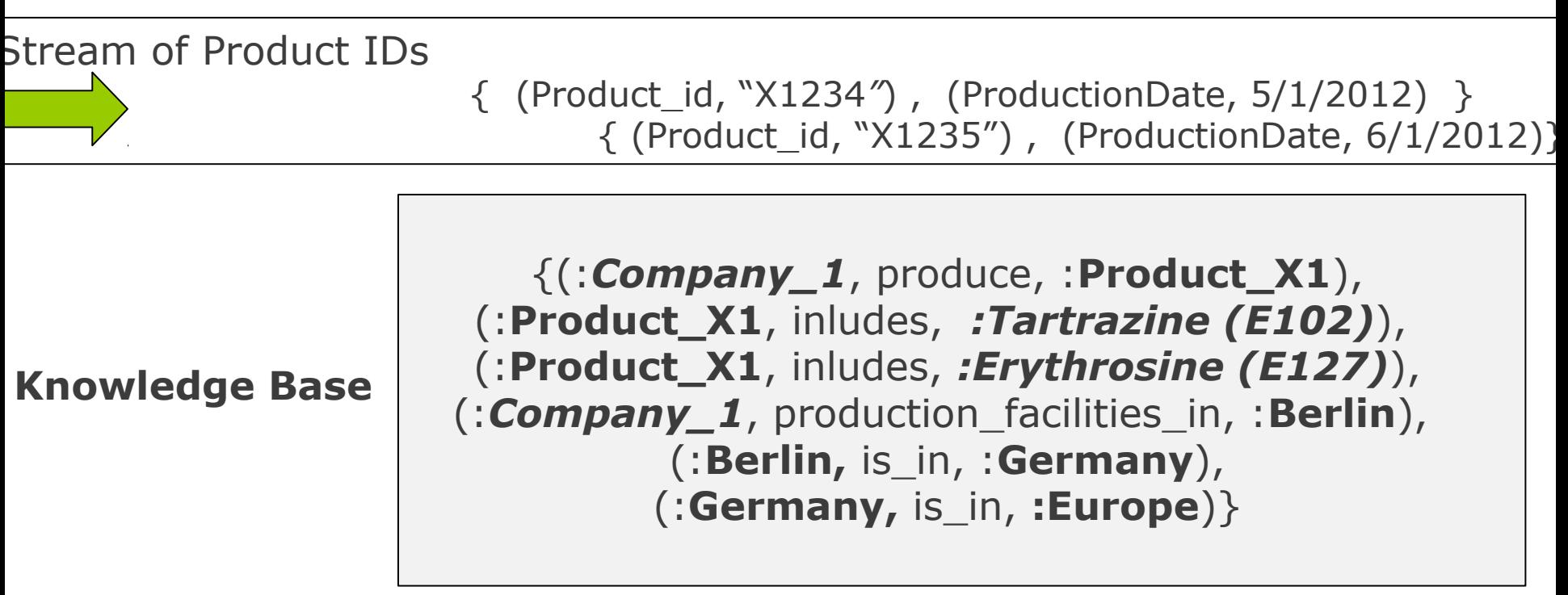

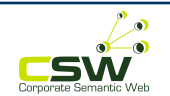

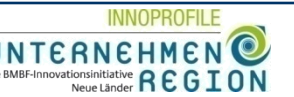

Berlin

#### *Knowledge-based Event Processing*

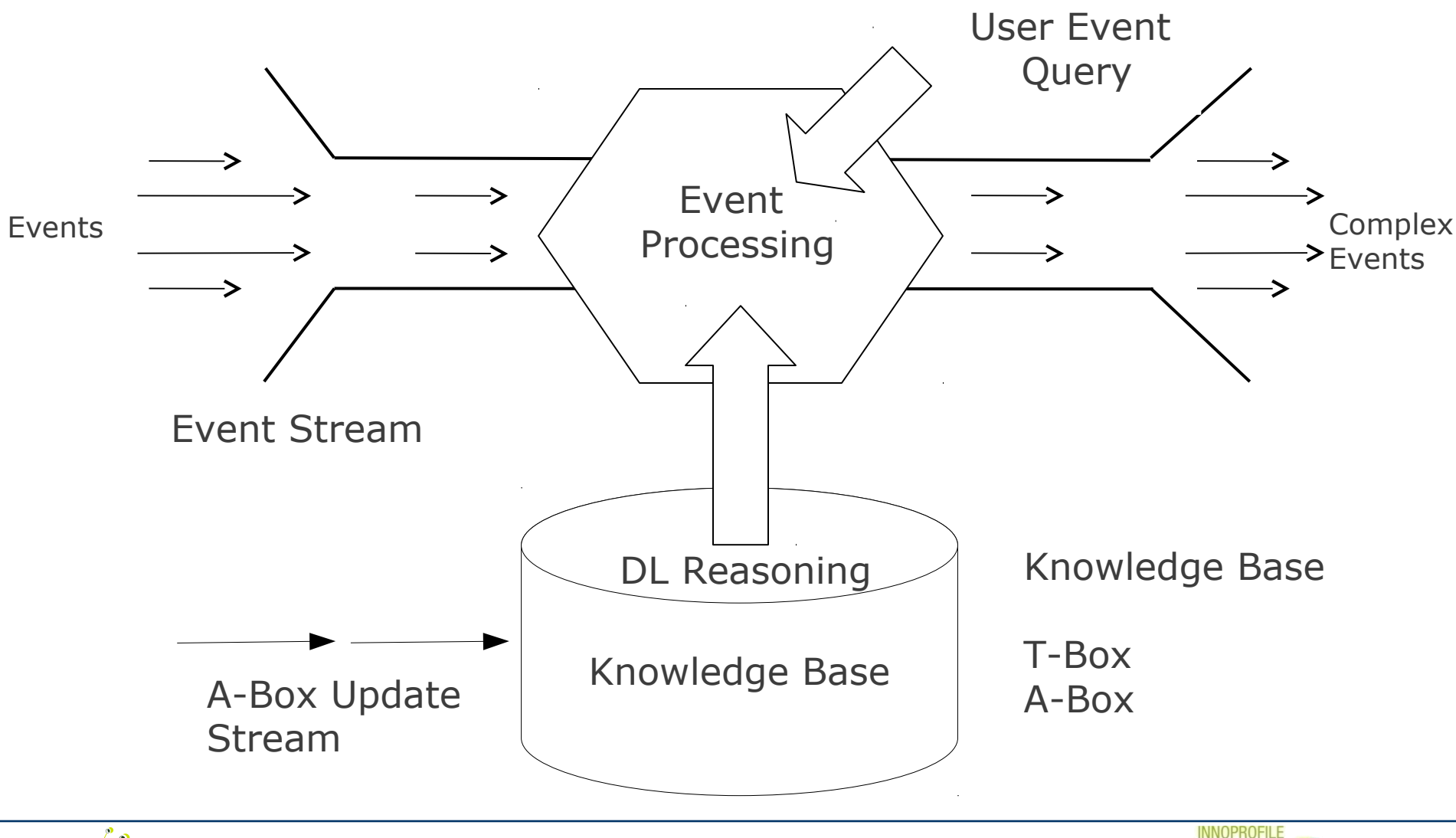

4

ovationsinitiative REGI

**Berlin** 

Freie Universität

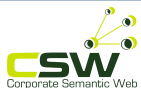

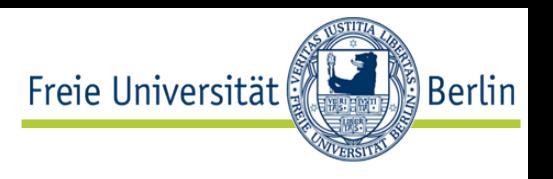

#### **1.Event Algebra Operation**

• Sequence, Disjunction, Conjunction, Simultaneous, Negation, etc.

## **2. SPARQL Query**

• Operations to detect events based on their semantics (related meaning in background knowledge)

#### **3. Stream Windowing Operation**

Operations to slide event stream

```
{ [SPARQL Query] , 
   [Event Algebra Operation], 
   [SPARQL Query], 
   [Event Algebra Operation], 
   [SPARQL Query], ...
  } [Sliding Window Operation]
```
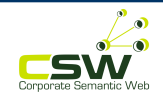

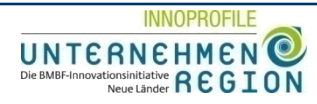

## *Example of Complex Event Pattern*

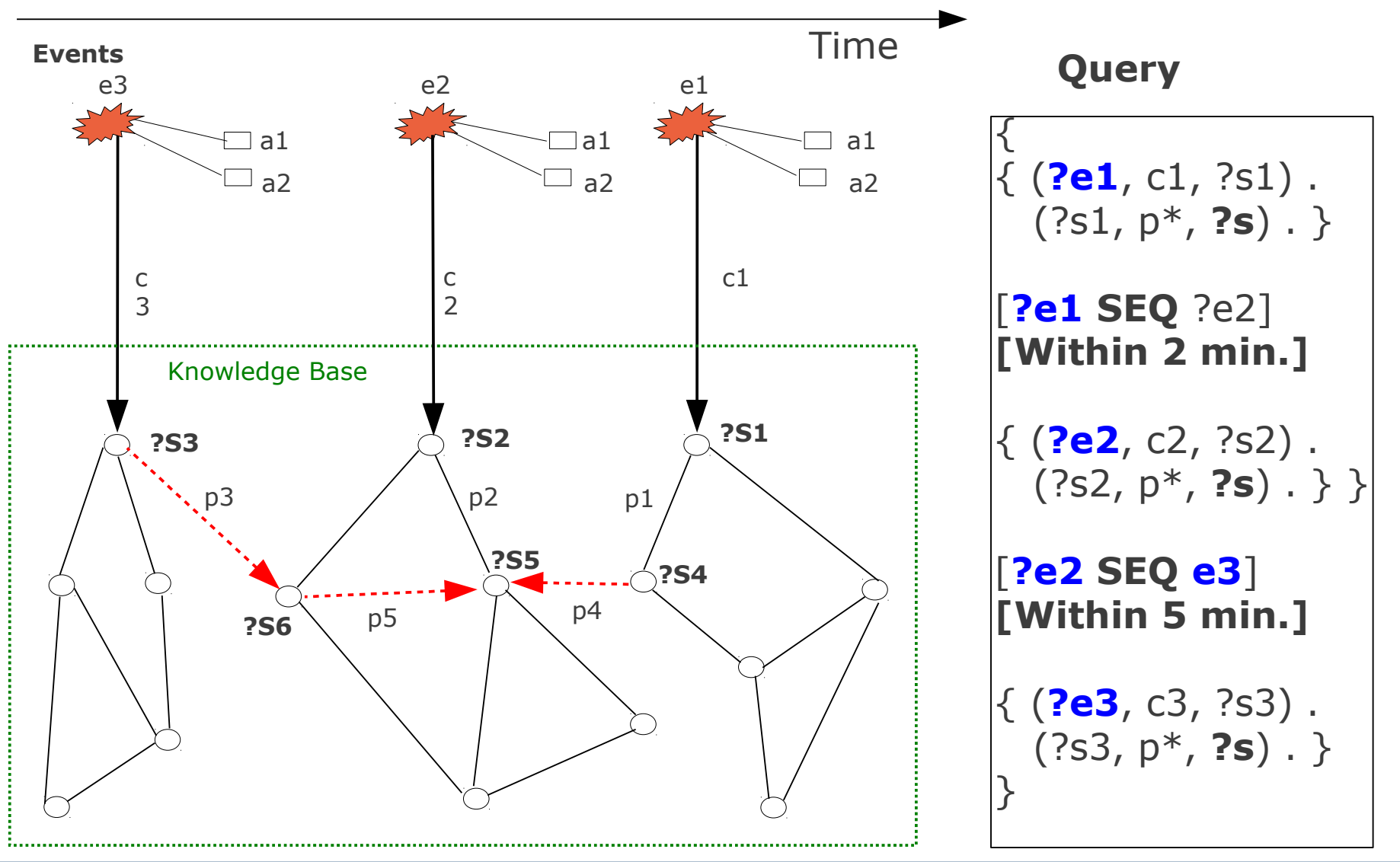

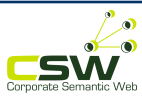

**INNOPROFILE** 

ationsinitiative **REGION** 

l Berlin≸

Freie Universität

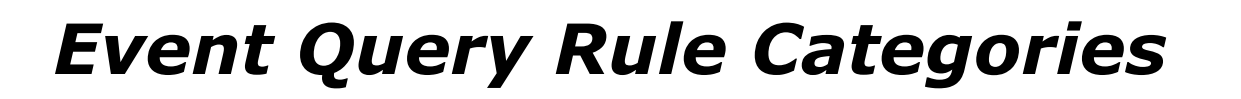

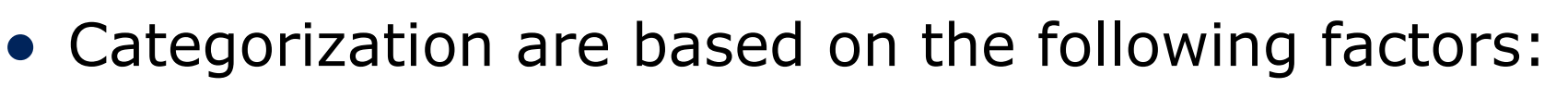

- 1) **Number of SPARQL queries** on KB in each event processing step
- 2) Whether the SPARQL query **depends on incoming event data** and is generated based on their attributes

## 3) **Number of event attributes** used for generating SPARQL queries

4) **Number of events** used to generate SAPRQL queries (Events in a Window of Stream or Single Event)

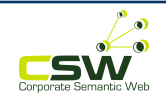

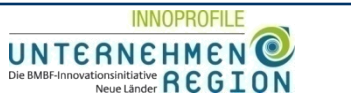

Freie Universität

**Rerlin** 

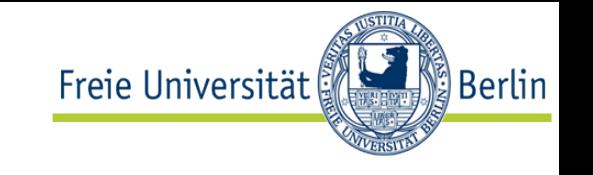

- Classification of most relevant and interesting event query rules based on embedding form of SPARQL predicates inside event query rule.
	- **Category A:** Single SPARQL query inside the rule
	- **Category B:** Several SPARQL queries are embedded in an event query rule and combined with event algebra operations.
- Not a complete categorization of all possible rules.

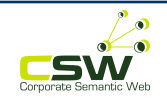

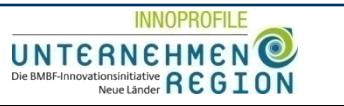

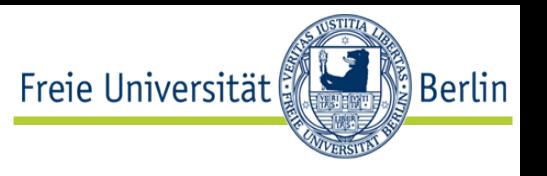

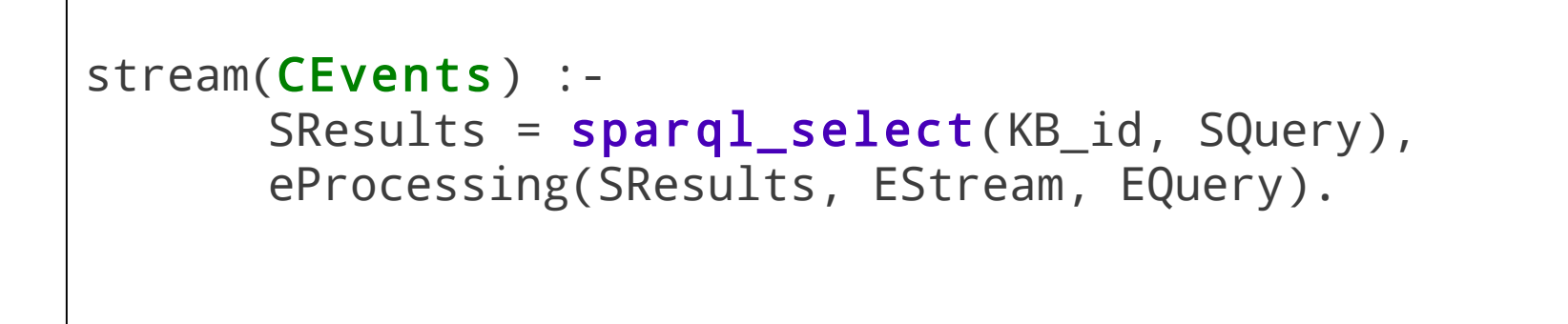

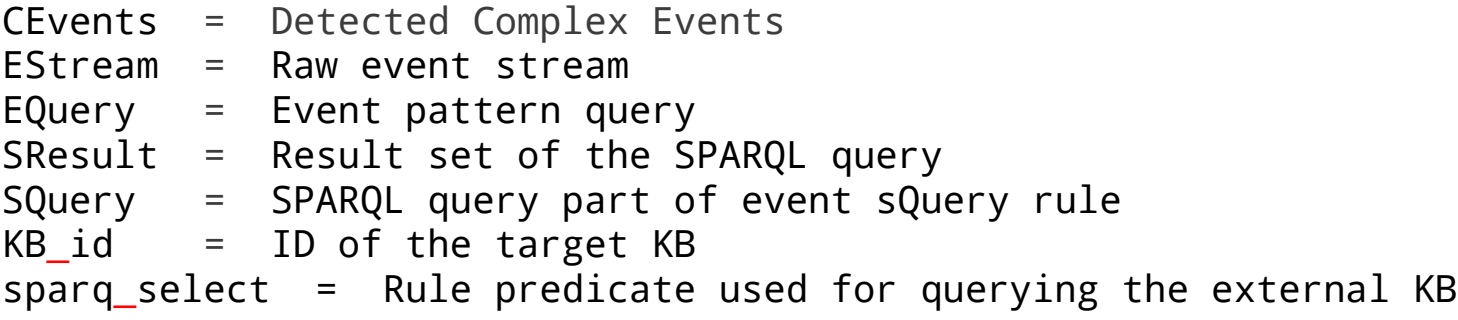

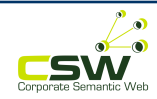

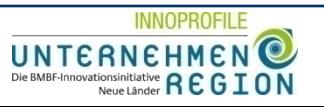

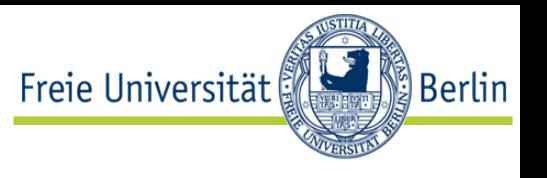

```
1 stream(CEvents) : −
2 ETuple = getSingelEvent(EStream, Udef),
3 SQuery = generateSPARQL(UQuery, ETuple),
4 SResults = sparql_select(KB_id, SPQuery),
5 eProcessing(SResults, EStream , EQuery).
```
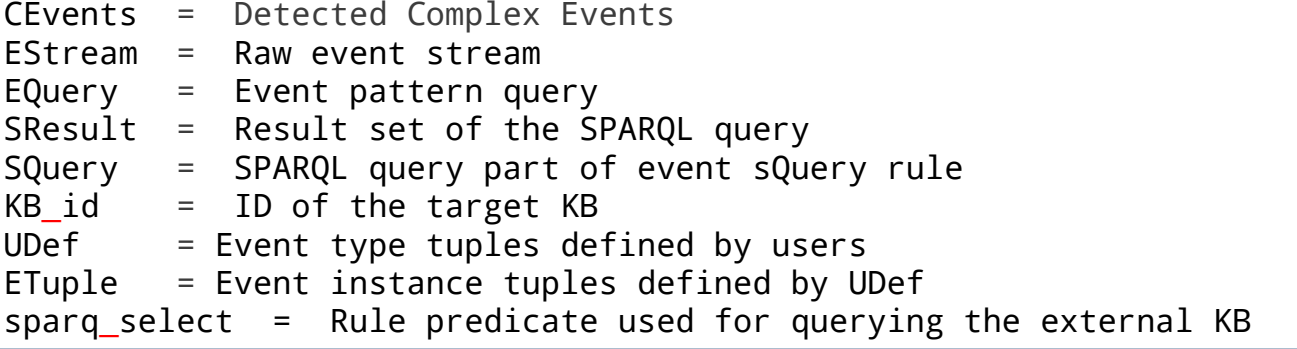

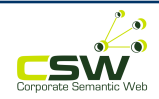

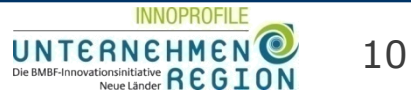

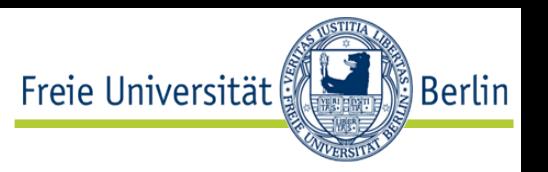

#### Pseudocode Example of Category B1

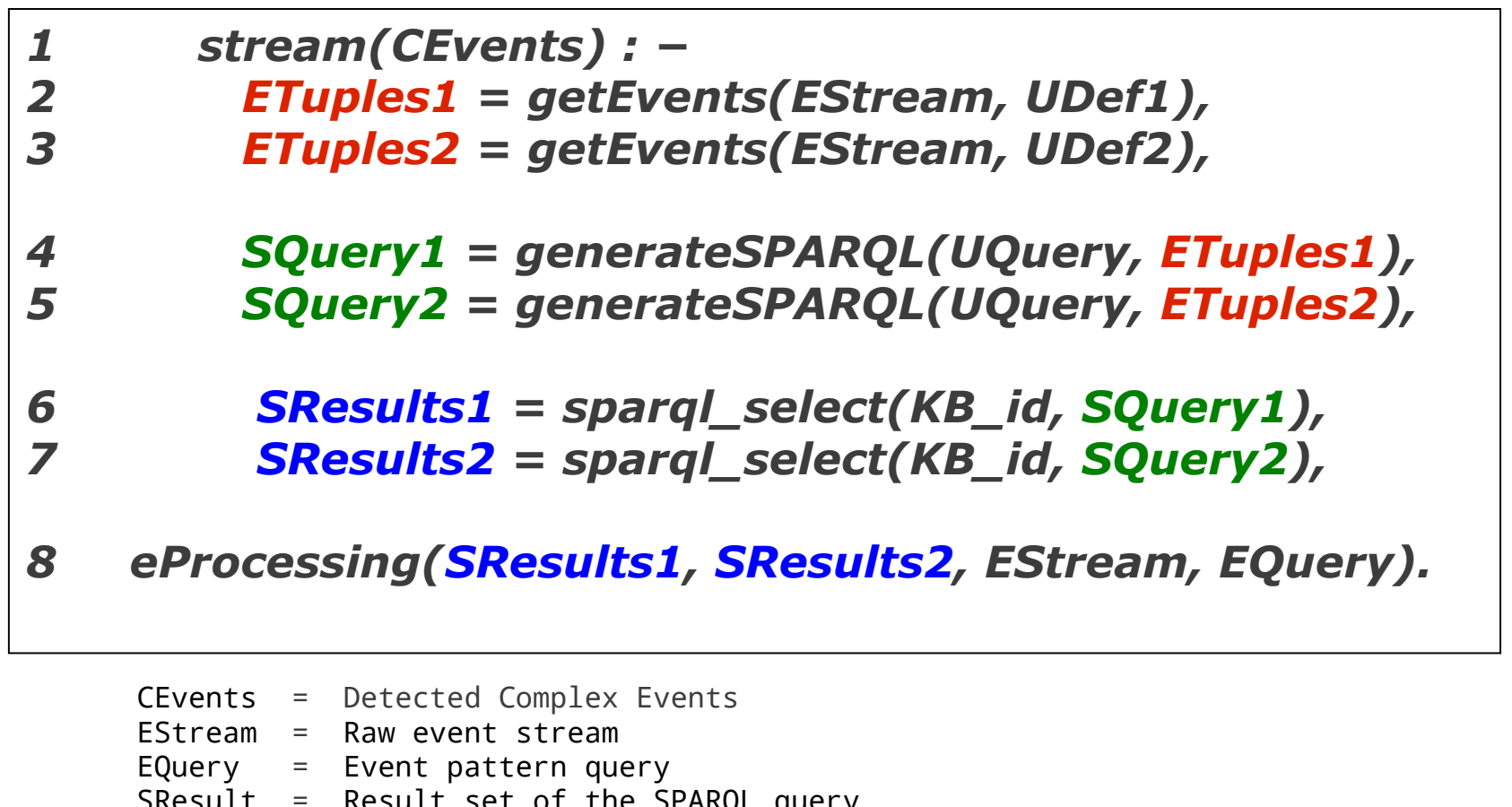

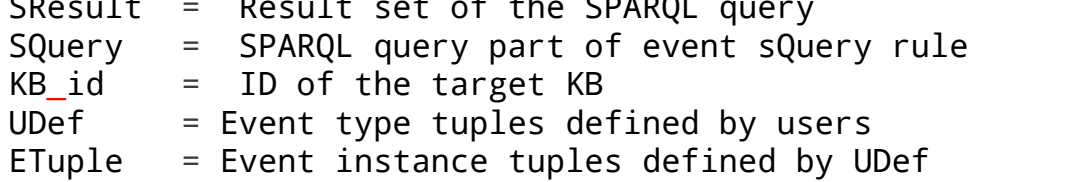

sparq select = Rule predicate used for querying the external KB

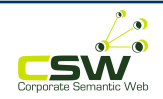

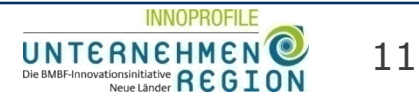

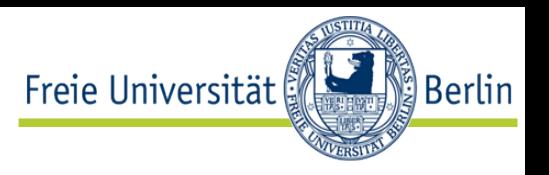

#### Pseudocode Example of Category B2

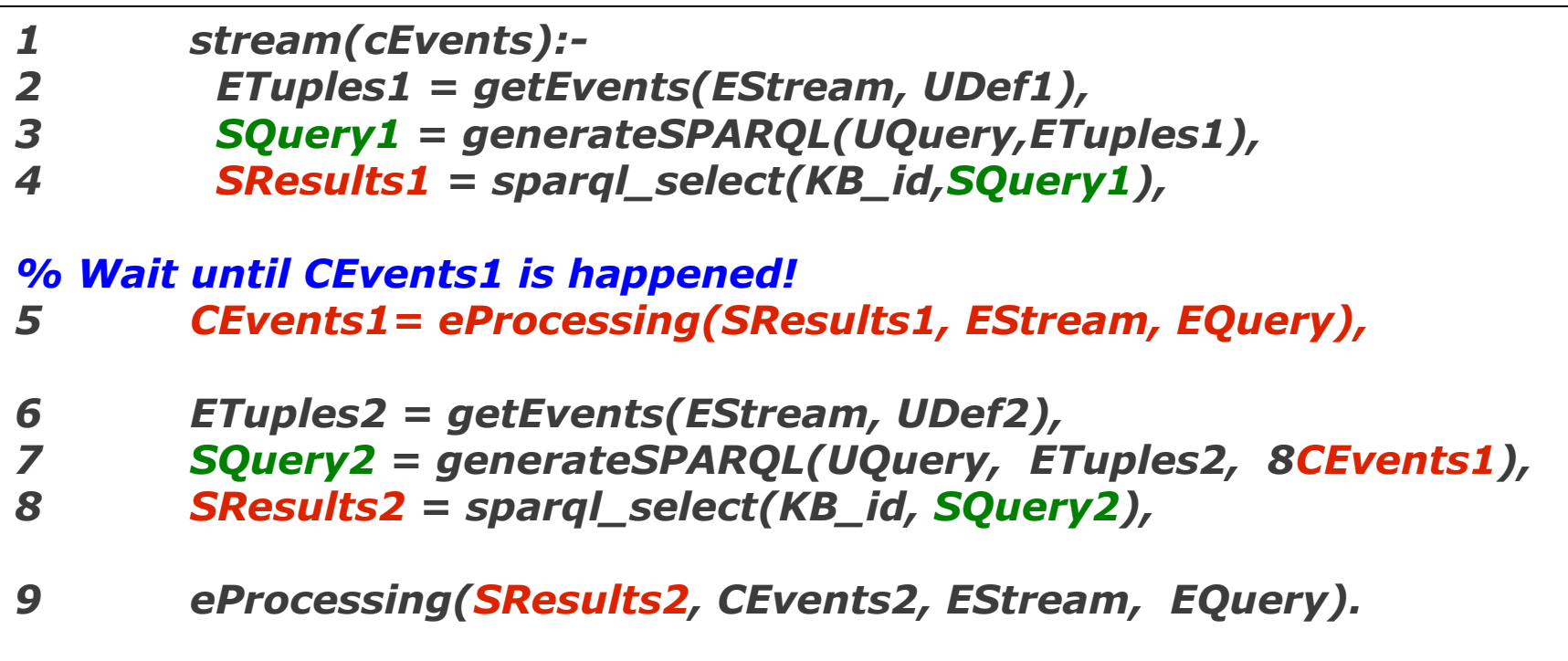

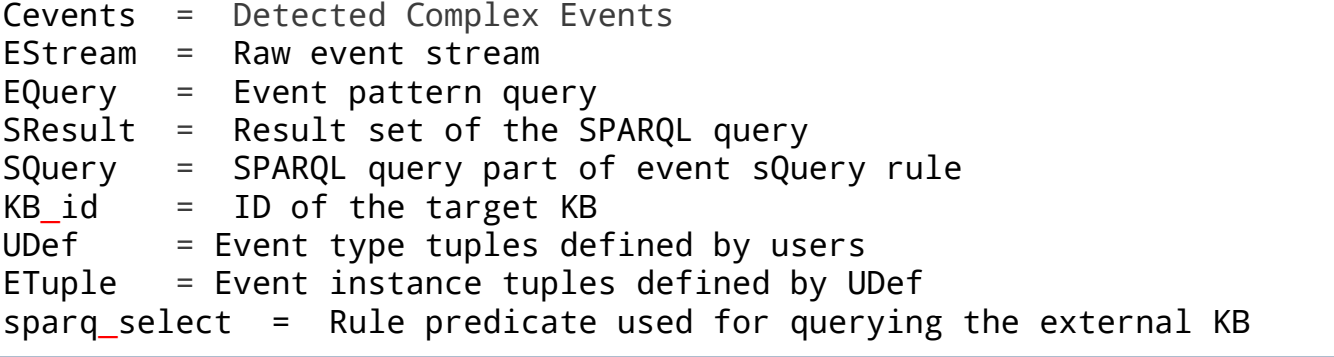

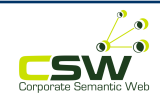

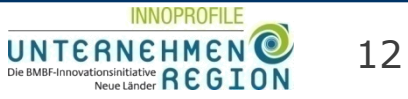

## *Example: Implementation in Prova rule language [\(http://prova.ws](http://prova.ws/) )*

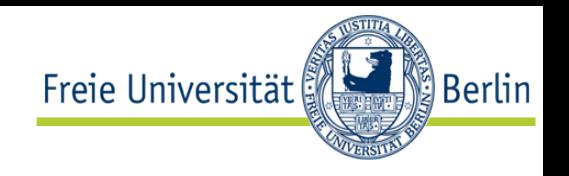

```
:- eval(server()).
server() :-
   sparqlrule(QueryID),
   rcvMult(XID,Protocol,Sender,event, {url->URL}) [testrule(QueryID, URL)],
   sendMsg(XID, Protocol, Sender, testrule, {url->URL}).
testrule(QueryID, URL) :-
   sparql_results(QueryID, URL, CompanyEmployees), 
   CompanyEmployees > 50000.
sparqlrule(QueryID) :-
    Query = '
        PREFIX DBPPROP: <http://dbpedia.org/property/>
         PREFIX DBPEDIA: <http://dbpedia.org/resource/>
         SELECT ?company ?employees WHERE {
             ?company DBPPROP:industry DBPEDIA:Computer_software .
             ?company DBPPROP:numEmployees ?employees .
             ?company DBPPROP:industry DBPEDIA:Retail . }',
     sparql_select(Query, QueryID, [], 'http://dbpedia.org/sparql').
```
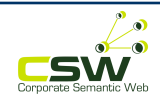

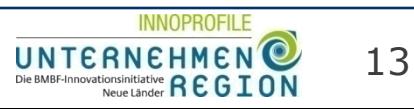

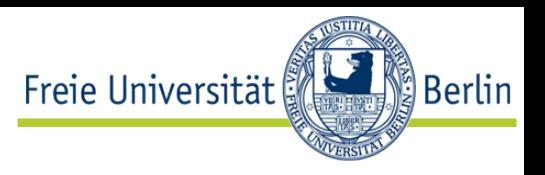

#### **Experimental Performance Results on Different Query Rule Categories**

Installation on two machines, both Quad Core Intel(R) Xeon(R) CPU E31245 @ 3.30GHz with 16 GB RAM Dedicated network

DBPedia 3.7 Complete Mirror 288 Million RDF triples

Virtuoso Triple Store

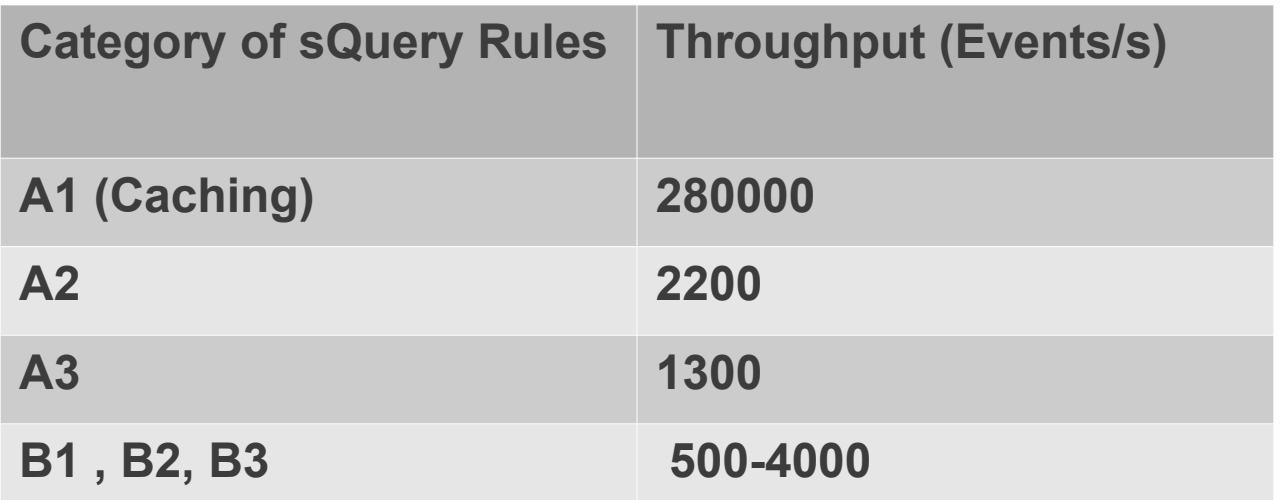

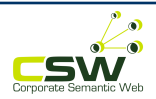

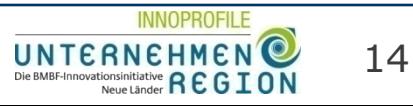

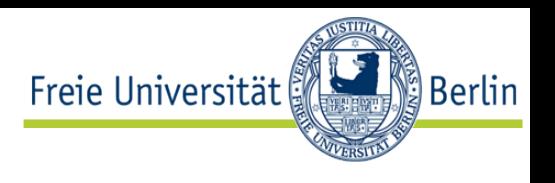

- **Semantic Enrichment of Events**
- **Different categories** of event query rules for data fusion from external KBs.

# **Future Work**

- Algorithms for efficient processing of events based on background knowledge
	- Enrichment of events
	- Preprocessing
	- Planning

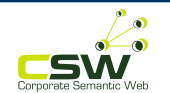

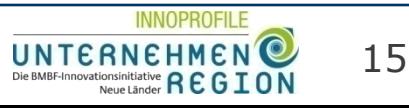

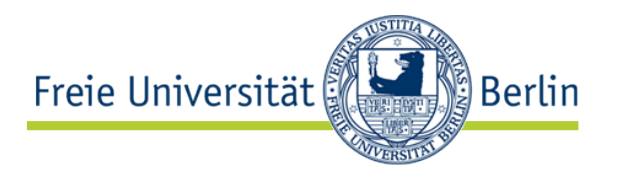

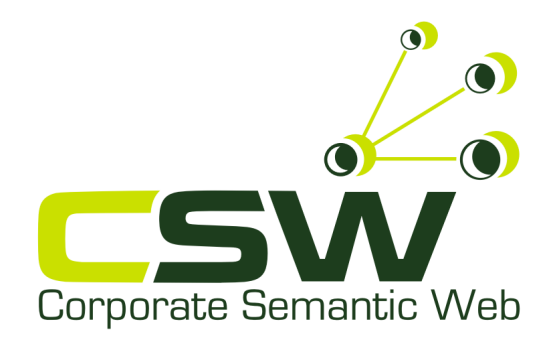

# **Thank you!**

http://www.corporate-semantic-web.de

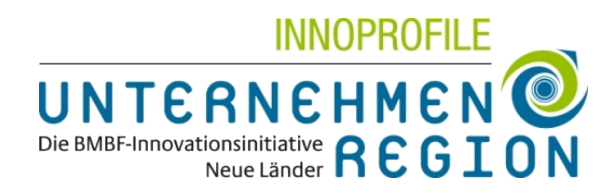

#### **AG Corporate Semantic Web**

Freie Universität Berlin http://www.inf.fu-berlin.de/groups/ag-csw/

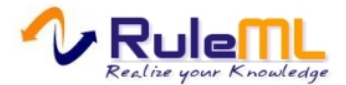